Photoshop CC 2019 Crack Patch With Full Keygen (Final 2022)

**Download Setup + Crack** 

If you want to learn Photoshop, you should consider several types of classes or methods. There is a tradeoff between learning digital photography or Photoshop. When you learn digital photography, it is better to know about camera settings, lighting, and such. However, when you learn Photoshop, it is better to know how to use layers, Photoshop's many filters, and how to make creative images. Our Best-Selling Online Photography Courses If you want to learn Photoshop, this is a list of the best Photoshop tutorials that will guide you to become a professional. While you can learn Photoshop using other methods as well, the information and tips here will teach you the Photoshop tools and techniques to become an expert. 1. Beginner Photoshop Course Does Photoshop really need to be so hard to learn? Is learning Photoshop really so difficult? If you want to know how to use Photoshop or are learning Photoshop for the first time, you will certainly want to consider taking a beginners Photoshop course. A beginner course of 6 weeks costs less than \$100 and you get access to an online forum where you can get help and ask questions. There are no technical teaching requirements to enter the course. After completing the training, you will be able to create and alter many common images: photo, patterns, comic art, logos, and more. Learn to use Photoshop to create art, graphics, and photo effects, as well as digital image editing. The training manual offers step-by-step instructions to teach you how to use the tool effectively. 2. Adobe Photoshop CS5 Adobe Photoshop CS5 is a user-friendly package that's used to create images, graphics, and web pages. This package has everything you need to learn how to use Photoshop. You can use Photoshop CS5 to create and alter stock or commercial-stock photography. With the web standard, you can create graphics and photographs that are web ready for the web. However, this package is only available for \$149.95 if you want to go online and learn this software. This package gets 5-star reviews and is one of the more popular Photoshop packages. It's often one of the more expensive photoshop software packages, but it gets a good rating because it's userfriendly and this package includes all the tools you need to alter your photos to become beautiful, professional-looking images. 3. Photoshop Sketchbook

Photoshop CC 2019 With License Key

All emojis were designed by @sobriety and @hailpolarity as a user on the Emoji App. I had to edit all the emojis due to some of the images didn't meet the required standards. I have included all the images with credit to the original creators here. Credits for images: @sobriety and @hailpolarity (all emojis) Emoji jail page: @miguelrossela Check the full version of the emojis here: If you have any suggestions for the emojis let me know. PSD Required: Contact me: If you'd like to check out more of my work, you can check out my Behance portfolio at: License Agreement: The images used for this product are COPYRIGHTED BY KIRAN JAIN. You are not permitted to copy, redistribute, sell or resell these images in any way, shape or form. These are the property of the original artist. Furthermore you are not permitted to redistribute these images without the permission of the original artist. You are not permitted to sell or resell these images if they have been modified in any way. You are permitted to use these images to create gifts that you intend for the recipient, but not for commercial purposes. We do not accept any responsibility of copyright infringement in case of using this product. You can use these images only for personal use. We hope you enjoy the product. The following letter was sent to President Donald Trump on Wednesday evening, in response to his previous attacks on the press. It was published in the Washington Post: Dear Mr. President: We represent the largest media union in the country, the Newspaper Guild-CWA, which

| represents nearly 1.4 million employees. We applaud you for signing the executive orders that wi restore truth and transparency to the federal government by ending the weakening of the Freedo of Information Act and the rule of law. We also recognize that the mainstream media has made a point of unfairly maligning you and your administration. 388ed7b0c7 | m |
|----------------------------------------------------------------------------------------------------|---|
|                                                                                                    |   |
|                                                                                                    |   |
|                                                                                                    |   |
|                                                                                                    |   |
|                                                                                                    |   |
|                                                                                                    |   |
|                                                                                                    |   |
|                                                                                                    |   |

3/6

interpretation of clinical information has been perceived as the main duty of the medical professional. Nowadays, the importance of feedback from patients is becoming increasingly evident because it seems to give a more accurate measure of how well a doctor may have done and what the patient has considered to be the main problem. Receiving feedback from patients is in fact a complex process because several pitfalls need to be avoided. Among others, questions need to be answered: what kind of feedback should be given, when and how should it be given and what is the desired outcome? The answer to these questions is not obvious because we do not know the patient's expectations and hence the desired outcome. Also, it is not so simple to decide whether a certain clinical information is negative, positive, neutral or controversial. However, it seems that the biggest shortcoming is in the lack of formal guidelines. It is not clear whether the guidelines in use are valid or whether there are guidelines that are more suitable for this purpose. Neither is it clear whether these guidelines are implemented in clinical daily practice and if the profession is aware of them. It has been observed that when people receive feedback, they usually judge it by their own standards. If the feedback is negative, they may easily fall into a defensive posture. They may then engage in a defensive argumentation and resist making any kind of change, which might be because of their own feelings about what they consider to be "failed" care. These feelings may be diverse such as the idea that care is "not ready" or that care was "caused by incompetence on the part of the doctor". If, on the other hand, the feedback is positive, the receiver may get frustrated as a result of failure to meet expectations. In this case the situation will probably escalate because the receiver considers that the doctor is not accepting responsibility or is avoiding taking a stand on issues. The method that is suggested in this study is based on "facilitative" questions. It allows the recipient to reflect on the clinical information, before deciding how to react. This study suggests that this method can be used as a way of bridging the gap between expectations and reality. From a general perspective, it is obvious that the more we can act on the question of what the patient expected from the consultation and how that has been met, the more successful the care will be. Interpretation of clinical

What's New in the?

Q: How to use JSX to create a tag? Is it possible to use JSX to create a tag like so? var comment = 'I didn't know!' render( , document.getElementById('\_\_react-content') ) I'd like to be able to put logic in the JSX so that I'm adding a conditional element (if element exists then insert div, else leave empty). A: If you are using React.createElement you can pass a function that returns the component. In your case it would be: return React.createElement( React.Fragment, null, [], React.createElement("section", {}, React.createElement("button", {}, "I didn't know!")) ) However, if you want to insert into the DOM you will have to render the component yourself like var Comment = React.createClass({ render: function() { return ( I didn't know! ) } }) And then pass that component to React.createElement. The reason this is impossible with createElement is that they don't let you use the return value (which in this case is actually a function) in another component. But it's also possible to create a function component. React docs on function components here.  $2 = B^2-h_1^2{B^2+h_1^2}$  \$\mathrm{arctan2}(h\_1,B)\$ \$\mathrm{arctan2}(h\_1,B)\$ \$\mathrm{arctan2}(h\_1,B)\$ \$\mathrm{arctan2}(h\_3,B)\$ \$\mathrm{arctan2}(h\_3,B)\$ \$\mathrm{arctan2}(h\_4,B)\$

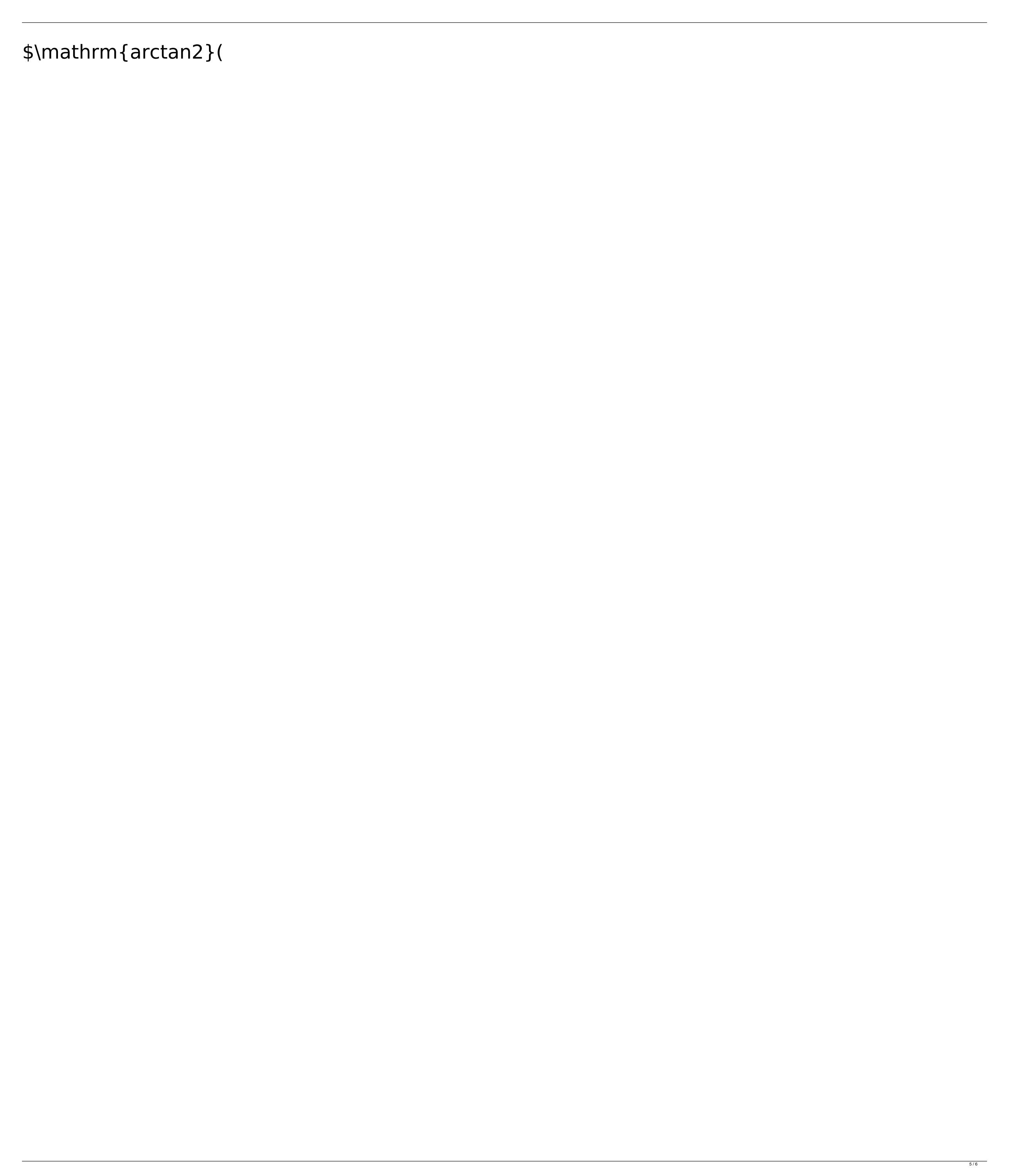

• x64 processor or AMD64 processor running Windows 7 (32-bit only) or Windows 8 (32-bit only) • 2 GB or more of RAM • DirectX 10 compatible video card with at least 1 GB of VRAM • 1 GHz processor or faster (2.0 GHz or higher recommended) • Internet access Controller Support: • Official Gamepad • Bluetooth Gamepad • USB gamepad (disconnected mode only) Driver Requirements:

## Related links:

https://doi.arin.gov.ori.arin.gov.ori.gov.ori.arin.gov.ori.arin.gov.ori.gov.ori.arin.gov.ori.arin.gov.ori.arin.gov.ori.arin.gov.ori.arin.gov.ori.arin.gov.ori.arin.gov.ori.arin.gov.ori.arin.gov.ori.arin.gov.ori.arin.gov.ori.arin.gov.ori.arin.gov.ori.arin.gov.ori.ari